#### **025:251 COMPOSITION: ELECTRONIC MEDIA II Spring 2011 Max/MSP Menus**

### 1. Preferences

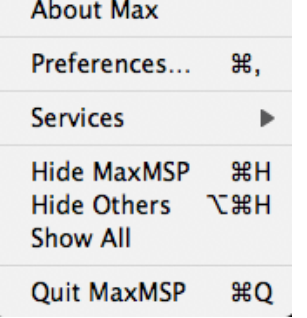

2. File

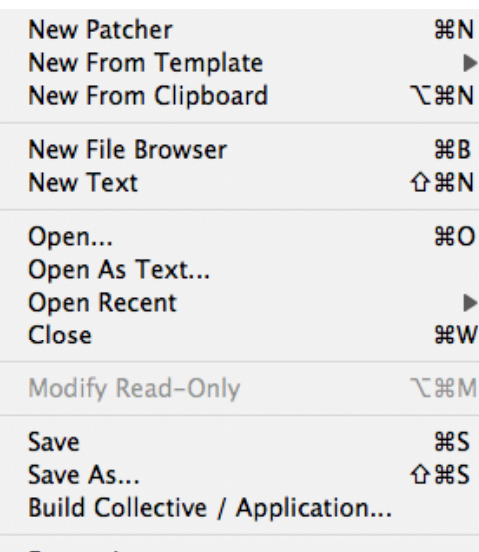

**Save**: Both locked and unlocked patchers can be saved. Also, saving when a sub-patch is open saves the parent patch. Individual sub-patches can no longer be saved as independent patches.

**Build Collective**: Creates a RunTime version of the patch.

**Export Image**: Creates a disk image of the patch.

**Preferences**: Changing these will potentially affect all other users.

Export Image...

**List Externals and Subpatcher Files** Install...

### 3. Edit

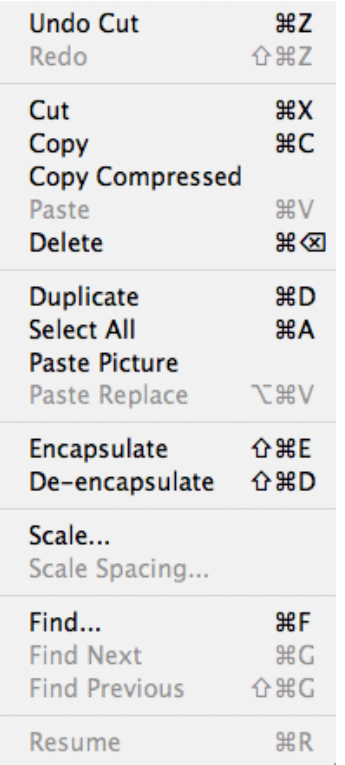

### 4. View

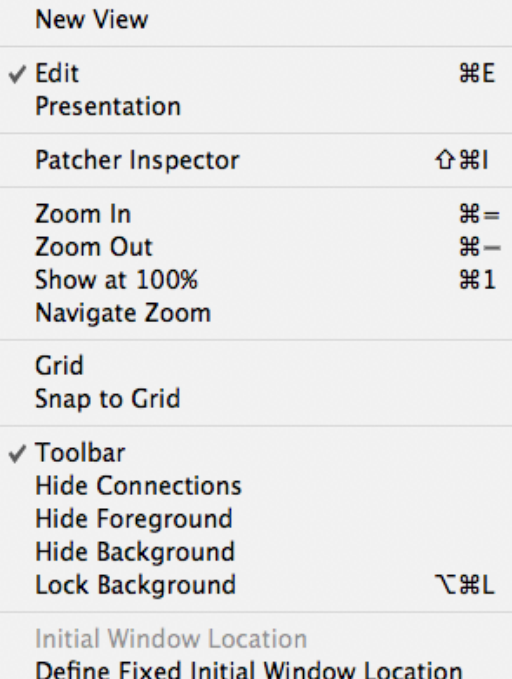

**Copy Compressed**: Copies selected area to text format.

**Encapsulate**: Creates a sub-patch from a selected area.

**Scale**: Changes the size of a selected area.

**Scale Spacing**: Changes the distance between objects in an area.

**New View**: Opens another window.

**Presentation**: Switches view to presentation mode.

**Patcher Inspector**: Shows attributes of an object. This is an object component of Max/MSP.

**Hide Connections**: Hides patch cords.

## 5. Object

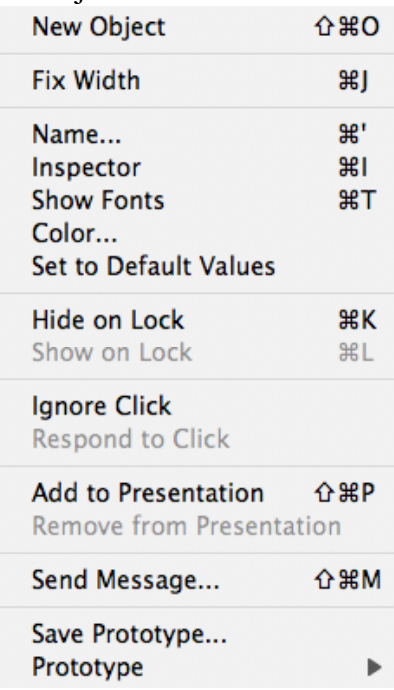

### 6. Arrange

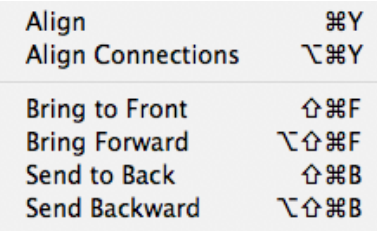

Include in Background Remove from Background

## 7. Options

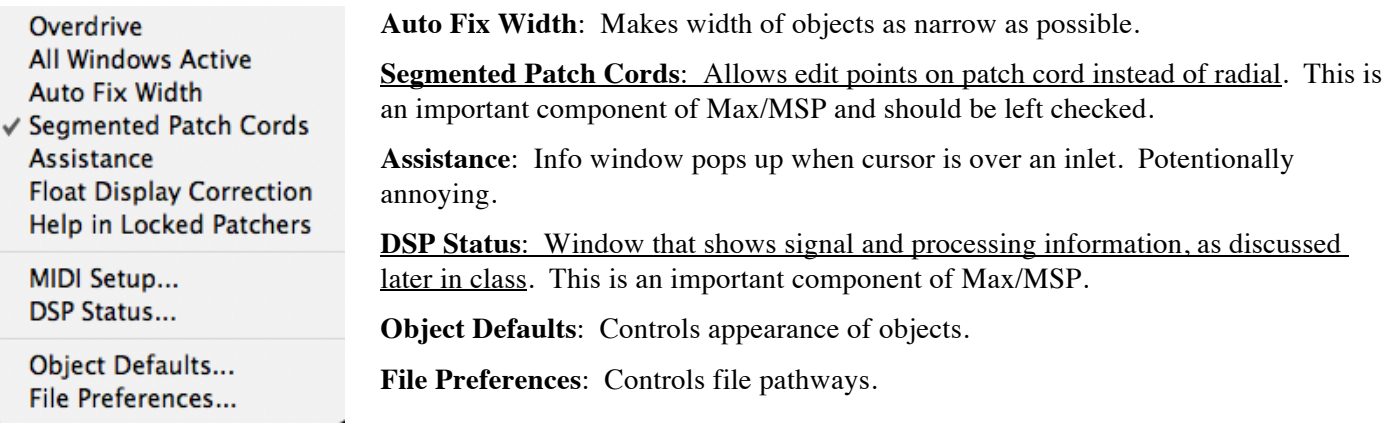

**Fix Width**: Narrows the width of an object. **Name**: Used for scripting only. **Set to Default Values**: Changes attributes of object to default. **Hide on Lock**: Applies only to objects, not patch cords. **Send Message**: Sends object's message in edit mode.

**Align**: Aligns selected objects. This is an important component of Max/MSP. **Align Connections**: Makes angled connection straight and square. **Bring to Front/Send to Back**: Useful when using colored panels.

## 8. Debug

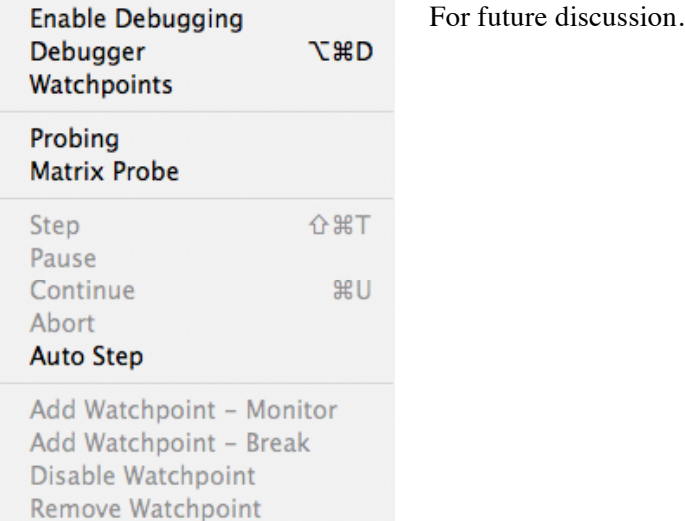

## 9. Window

Remove All Watchpoints

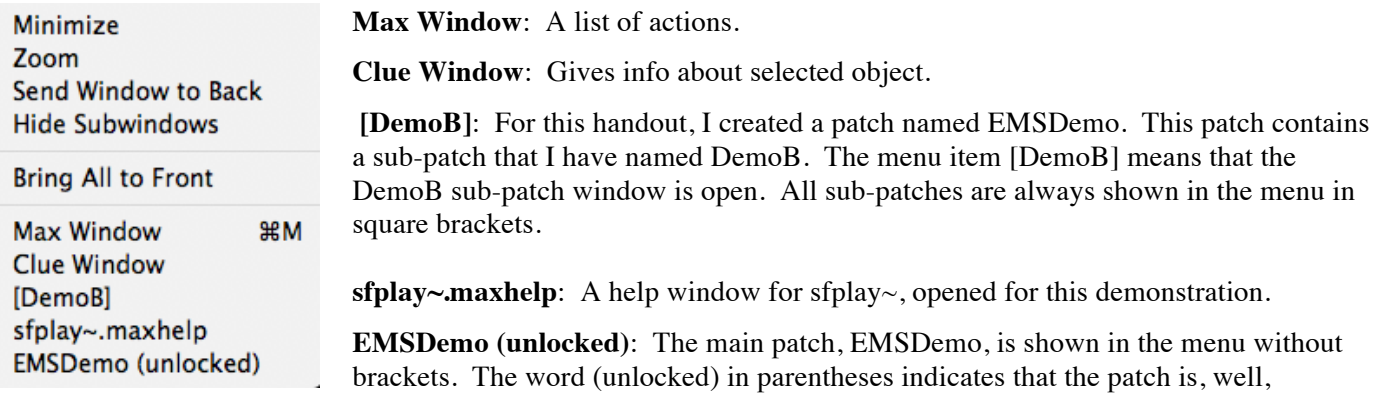

# unlocked. If the word does not appear, then the patch is locked.

## 10. Extras

 $\mathbb{R}^2$ 

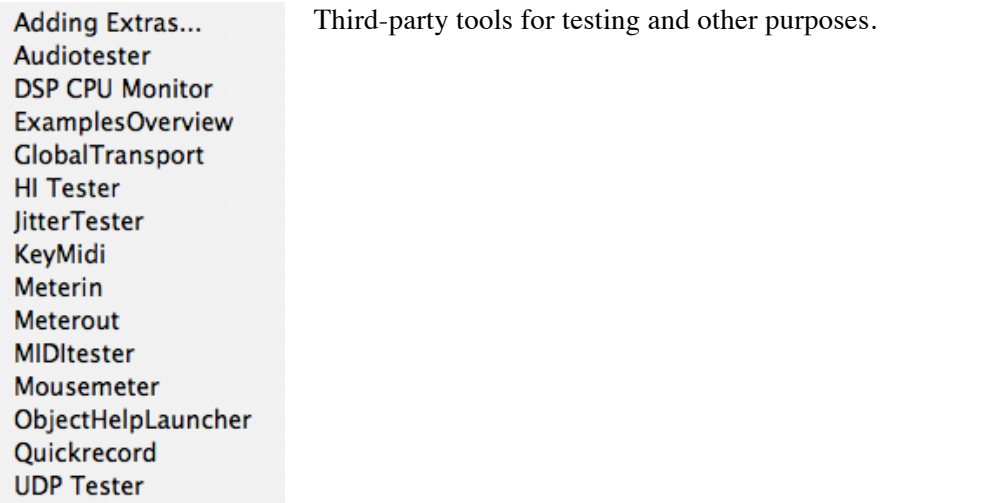

### 11. Help

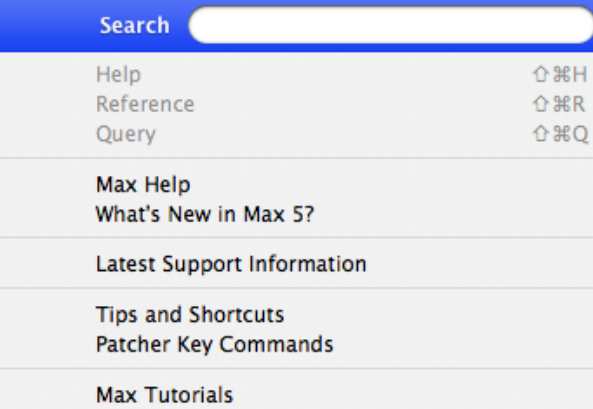

**MSP Tutorials Jitter Tutorials**  **Max Help**: Contains tutorials, search function, and most of the other items in the menu.

**What's New**: In Version 5.

**Tips and Shortcuts**: Useful. Keep checking back to these.

**Patcher Key Commands**: Ditto.

**Max Tutorials**: Cover the interface, MIDI, math operations, selection, randomization, and other non-audio topics.

**MSP Tutorials**: Focus on audio. Both tutorials are classics.

**Jitter Tutorials**: Cover Jitter, a graphic and video program incorporated into Max/MSP.